## Tf2 Manually Connect Server Ip >>>CLICK HERE<<<

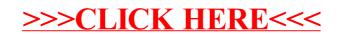